<span id="page-0-0"></span>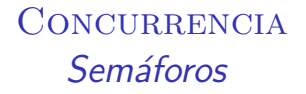

## Guillermo Román Díez groman@fi.upm.es

Universidad Politécnica de Madrid

Curso 2017-2018

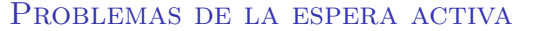

- $\triangleright$  Los algoritmos de espera activa pueden garantizar la exclusión mutua, pero. . . :
	- $\triangleright$  Son difíciles de implementar
	- $\triangleright$  Son difíciles de probar su corrección
	- Malgastan CPU
	- Dependen de la arquitectura donde ejecutan
	- $\triangleright$  Son difíciles de escalar a diferentes tipos de procesos
	- . . .

Es necesario encontrar una solución mejor para implementar la exclusión mutua

## Semáforo

"es un tipo abstracto de datos que permite detener o dejar "pasar" un proceso dependiendo del valor de su contador interno"

- Detiene los threads (no hace espera activa)
- Permite desbloquear uno de los hilos que se encuentren bloqueados
- Se basa en test and set
- Es de más alto nivel que la espera activa  $\Rightarrow$  simplifica los protocolos de entrada y salida en la sección crítica
- Resuelve fácilmente la exclusión mutual
- Permite verificar más fácilmente la corrección de las soluciones propuestas

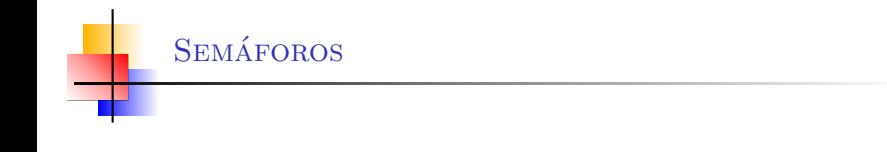

- Podríamos ver cierta analogía con un semáforo de tráfico (un poco lejana. . . )
	- Si está "abierto" permite el paso del thread
	- Si está "cerrado" detiene el thread
- Tiene 1 atributo contador de tipo entero
	- Se usa para decidir si un proceso puede "pasar" o no
	- El valor del contador se inicializa en el constructor
- Se puede inicializar a cualquier valor mayor o igual que 0
- $\blacktriangleright$  Tiene 2 operaciones:
	- P() (await, acquire)
	- V() (signal, release)

```
Semaphore s...
void await () {
  if(s.\text{contador}>0)s. contador --;
  else
      block () ; // Duerme el thread actual
}
```
- $\triangleright$  Cuando el contador tiene un valor mayor que 0, únicamente se decrementa el contador
- Cuando el contador vale 0 entonces el proceso se queda bloqueado

```
Semaphore s...
void signal () {
   if (! procesos_bloqueados )
     s . contador ++;
   else
     unblock (t); // Despierta un thread t
                  // que estuviera bloqueado
                  // (no - determinista )
}
```
- Cuando no hay procesos bloqueados se incrementa el contador
- Cuando hay procesos bloqueados se desbloquea uno de esos procesos

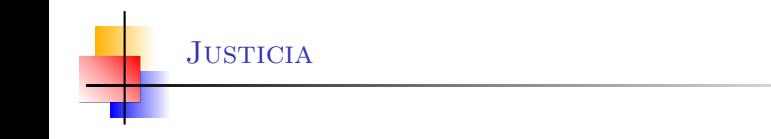

- la decisión del thread que se **despierta** en un semáforo es no-determinista
	- $\triangleright$  Por esto, a nivel teórico podría darse el caso de que un thread sufra inanición
- En las implementaciones se suele hacer en orden de llegada
	- $\blacktriangleright$  La implementación de Java tiene un flag para garantizar justicia
	- Nuestra implementación de cclib es "justa"  $\blacktriangleright$
- **Para razonar sobre el comportamiento del semáforo debemos** suponer que cualquier hilo que esté bloqueado puede ser desbloqueado en un signal

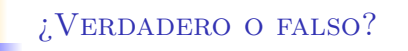

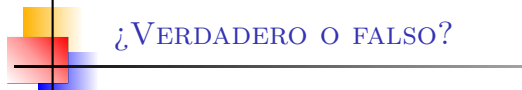

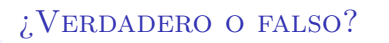

Un semáforo incializado con un valor mayor que 0 puede tener s.contador < 0

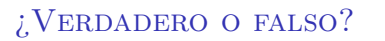

 $X$  Un semáforo incializado con un valor mayor que 0 puede tener s.contador < 0

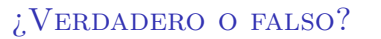

 $X$  Un semáforo incializado con un valor mayor que 0 puede tener s.contador < 0

Si hay un thread bloqueado, entonces  $s$ . contador == 0

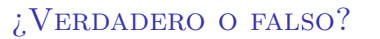

- $X$  Un semáforo incializado con un valor mayor que 0 puede tener s.contador < 0
- $\sqrt{\ }$  Si hay un thread bloqueado, entonces s.contador == 0

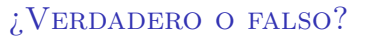

 $X$  Un semáforo incializado con un valor mayor que 0 puede tener s.contador < 0

 $\checkmark$  Si hav un thread bloqueado, entonces s.contador == 0 Si  $s$ .contador == 0 implica que hay un thread bloqueado

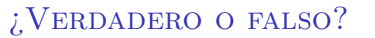

 $X$  Un semáforo incializado con un valor mayor que 0 puede tener s.contador < 0

 $\sqrt{\ }$  Si hav un thread bloqueado, entonces s.contador == 0

 $X$  Si s. contador == 0 implica que hay un thread bloqueado

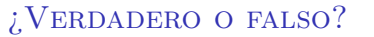

 $X$  Un semáforo incializado con un valor mayor que 0 puede tener s.contador < 0

 $\sqrt{\ }$  Si hav un thread bloqueado, entonces s.contador == 0

 $X$  Si s. contador == 0 implica que hay un thread bloqueado

Si s.contador > 0 implica que no hay threads bloqueados

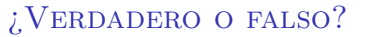

 $X$  Un semáforo incializado con un valor mayor que 0 puede tener s.contador < 0

 $\sqrt{\ }$  Si hav un thread bloqueado, entonces s.contador == 0 X Si s. contador == 0 implica que hay un thread bloqueado

 $\sqrt{\ }$  Si s. contador > 0 implica que no hay threads bloqueados

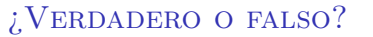

- $X$  Un semáforo incializado con un valor mayor que 0 puede tener s.contador < 0
- $\sqrt{\phantom{a}}$  Si hay un thread bloqueado, entonces s.contador == 0
- $X$  Si s. contador == 0 implica que hay un thread bloqueado
- $\sqrt{\ }$  Si s. contador > 0 implica que no hay threads bloqueados
	- A través de un semáforo se puede bloquear un thread distinto al que está ejecutando

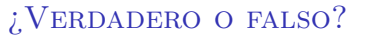

- $X$  Un semáforo incializado con un valor mayor que 0 puede tener s.contador < 0
- $\sqrt{\ }$  Si hav un thread bloqueado, entonces s.contador == 0
- X Si s. contador == 0 implica que hay un thread bloqueado
- $\sqrt{\ }$  Si s. contador > 0 implica que no hay threads bloqueados
- $X$  A través de un semáforo se puede bloquear un thread distinto al que está ejecutando

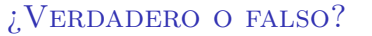

- $X$  Un semáforo incializado con un valor mayor que 0 puede tener s.contador < 0
- $\sqrt{\ }$  Si hav un thread bloqueado, entonces s.contador == 0
- $X$  Si s. contador == 0 implica que hay un thread bloqueado
- $\sqrt{\ }$  Si s. contador > 0 implica que no hay threads bloqueados
- $X$  A través de un semáforo se puede bloquear un thread distinto al que está ejecutando

A través de un semáforo se puede desbloquear un thread distinto al que está ejecutando

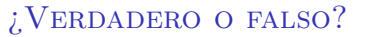

- $X$  Un semáforo incializado con un valor mayor que 0 puede tener s.contador < 0
- $\sqrt{\phantom{a}}$  Si hay un thread bloqueado, entonces s.contador == 0
- X Si s. contador == 0 implica que hay un thread bloqueado
- $\sqrt{\ }$  Si s. contador > 0 implica que no hay threads bloqueados
- $X$  A través de un semáforo se puede bloquear un thread distinto al que está ejecutando
- $\sqrt{\phantom{a}}$  A través de un semáforo se puede desbloquear un thread distinto al que está ejecutando

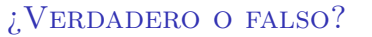

- $X$  Un semáforo incializado con un valor mayor que 0 puede tener s.contador < 0
- $\sqrt{\phantom{a}}$  Si hay un thread bloqueado, entonces s.contador == 0
- $X$  Si s. contador == 0 implica que hay un thread bloqueado
- $\sqrt{\ }$  Si s. contador > 0 implica que no hay threads bloqueados
- $X$  A través de un semáforo se puede bloquear un thread distinto al que está ejecutando
- $\sqrt{\phantom{a}}$  A través de un semáforo se puede desbloquear un thread distinto al que está ejecutando

El valor máximo de s. contador no está acotado

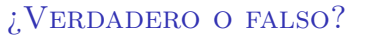

- $X$  Un semáforo incializado con un valor mayor que 0 puede tener s.contador < 0
- $\sqrt{\phantom{a}}$  Si hay un thread bloqueado, entonces s.contador == 0
- $X$  Si s. contador == 0 implica que hay un thread bloqueado
- $\sqrt{\ }$  Si s. contador > 0 implica que no hay threads bloqueados
- $X$  A través de un semáforo se puede bloquear un thread distinto al que está ejecutando
- $\sqrt{\phantom{a}}$  A través de un semáforo se puede desbloquear un thread distinto al que está ejecutando
- $\checkmark$  El valor máximo de s.contador no está acotado

## **Deadlock**

"Describe una situación en la cual hay dos o más procesos bloqueados esperándose entre sí indefinidamente"

▶ Hay más de un proceso compitiendo por el mismo recurso y ambos están esperando a que el otro termine con el recurso, y ninguno de ellos lo hace

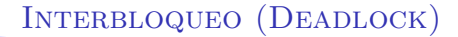

- $\blacktriangleright$ Los recursos y los procesos son nodos
- Cuando un proceso adquiere un recurso ⇒ arista del recurso al  $\blacktriangleright$ proceso
- Cuando un proceso solicita un recurso  $\Rightarrow$  arista del proceso al  $\blacktriangleright$ recurso

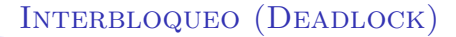

- $\blacktriangleright$ Los recursos y los procesos son nodos
- Cuando un proceso adquiere un recurso ⇒ arista del recurso al  $\blacktriangleright$ proceso
- Cuando un proceso solicita un recurso  $\Rightarrow$  arista del proceso al  $\blacktriangleright$ recurso

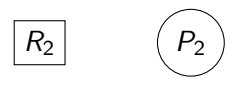

$$
\begin{pmatrix} P_1 \end{pmatrix} \qquad \boxed{R_1}
$$

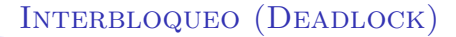

- $\blacktriangleright$ Los recursos y los procesos son nodos
- Cuando un proceso adquiere un recurso ⇒ arista del recurso al  $\blacktriangleright$ proceso
- Cuando un proceso solicita un recurso ⇒ arista del proceso al  $\blacktriangleright$ recurso

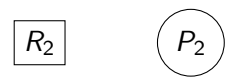

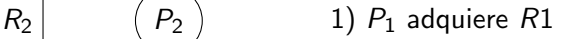

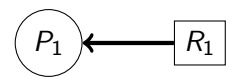

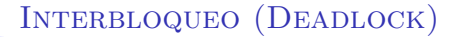

- $\blacktriangleright$ Los recursos y los procesos son nodos
- Cuando un proceso adquiere un recurso ⇒ arista del recurso al  $\blacktriangleright$ proceso
- Cuando un proceso solicita un recurso ⇒ arista del proceso al  $\blacktriangleright$ recurso

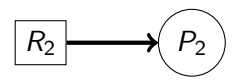

- $R_2 \longmapsto (P_2)$  1)  $P_1$  adquiere R1
	- 2)  $P_2$  adquiere  $R_2$

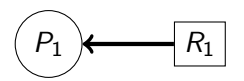

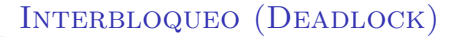

- $\blacktriangleright$ Los recursos y los procesos son nodos
- Cuando un proceso adquiere un recurso ⇒ arista del recurso al  $\blacktriangleright$ proceso
- Cuando un proceso solicita un recurso  $\Rightarrow$  arista del proceso al  $\blacktriangleright$ recurso

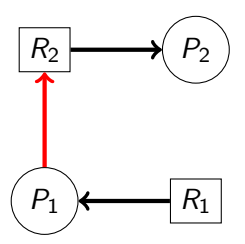

- $R_2 \longmapsto P_2$  1)  $P_1$  adquiere R1
	- 2)  $P_2$  adquiere  $R_2$
	- 3)  $P_1$  solicita  $R_2$

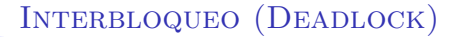

- $\blacktriangleright$ Los recursos y los procesos son nodos
- Cuando un proceso adquiere un recurso ⇒ arista del recurso al  $\blacktriangleright$ proceso
- Cuando un proceso solicita un recurso  $\Rightarrow$  arista del proceso al  $\blacktriangleright$ recurso

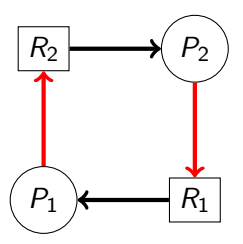

- $R_2 \longmapsto P_2$  1)  $P_1$  adquiere R1
	- 2)  $P_2$  adquiere  $R_2$
	- 3)  $P_1$  solicita  $R_2$
	- 4)  $P_2$  solicita  $R_1$

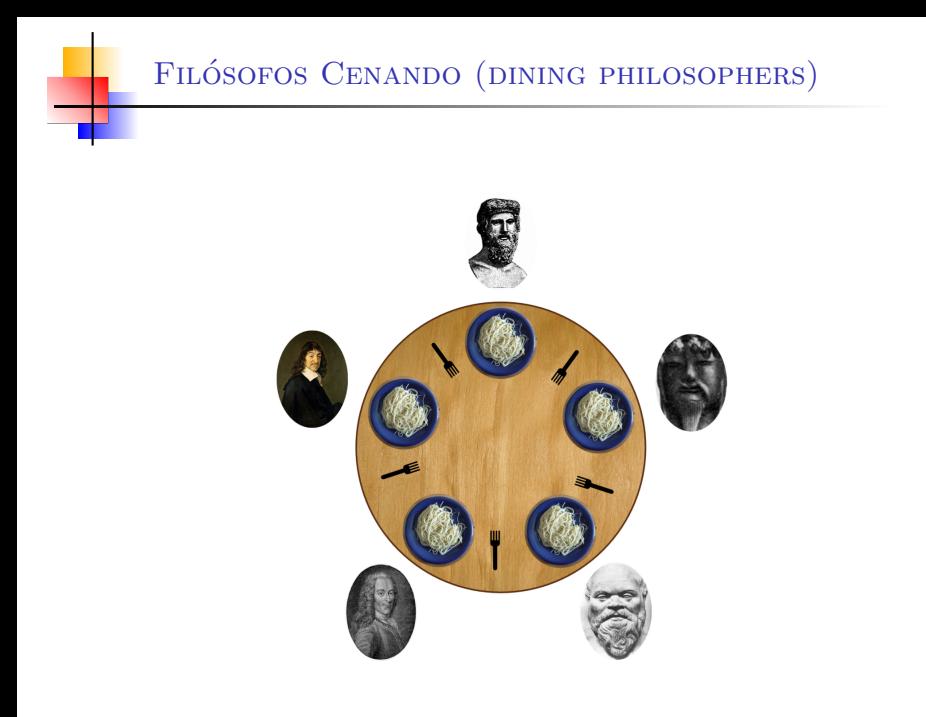

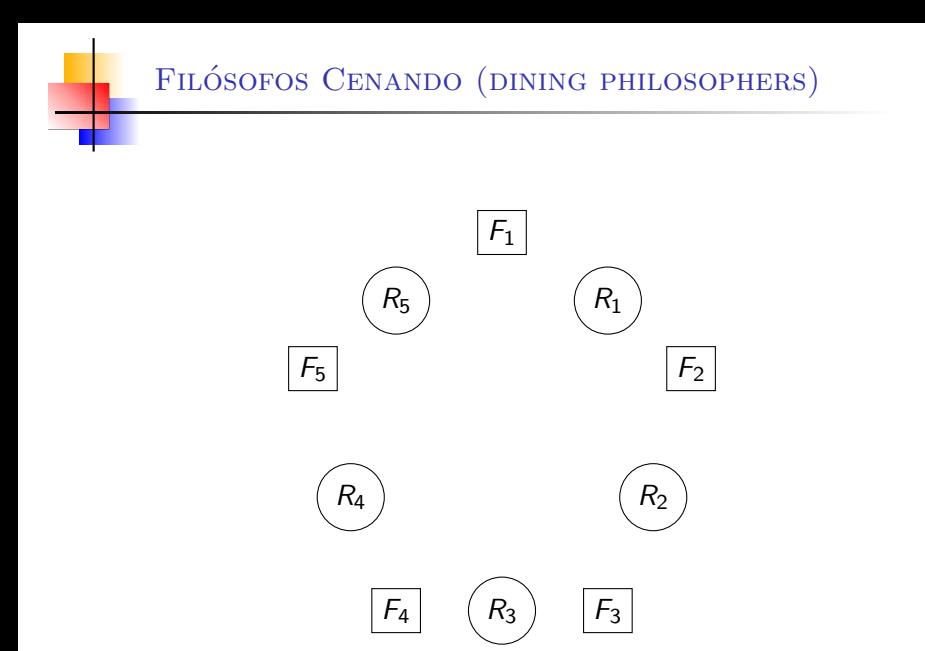

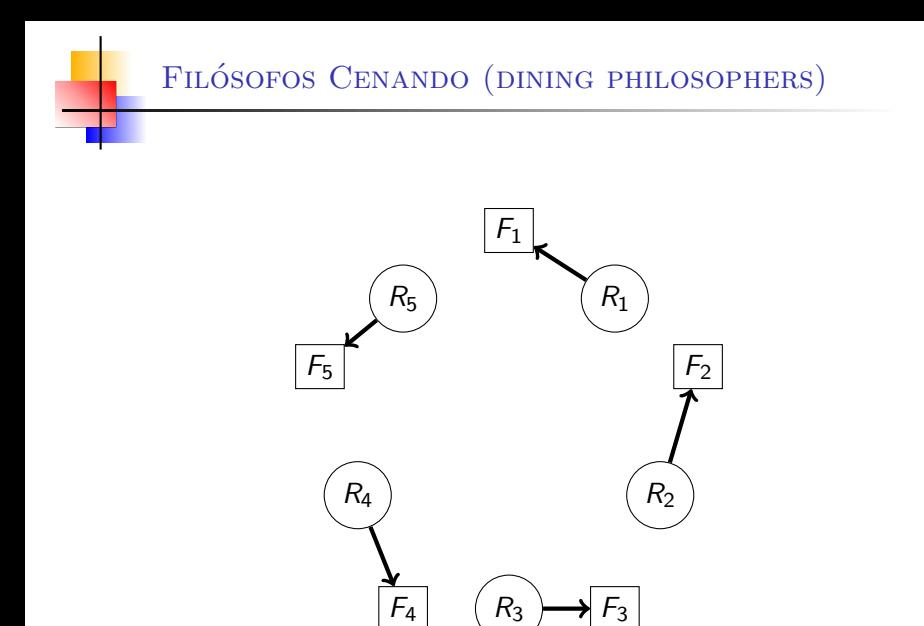

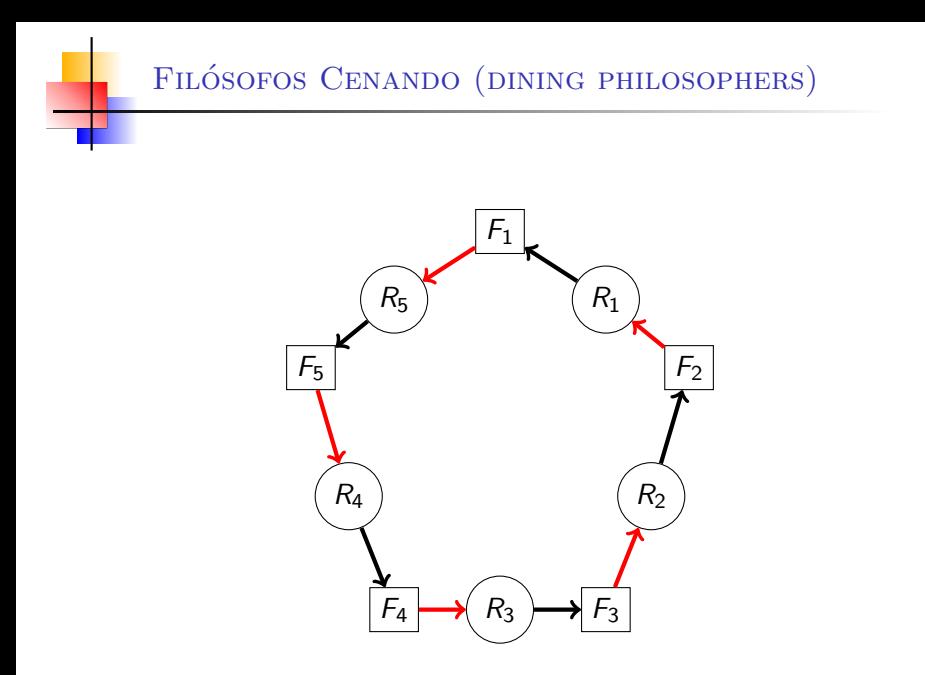